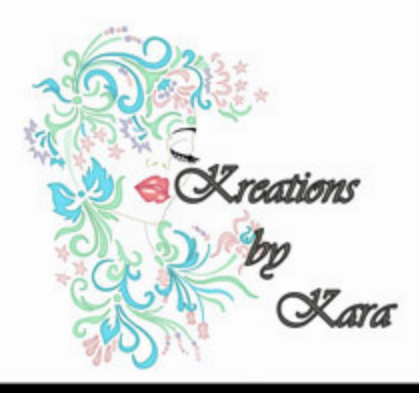

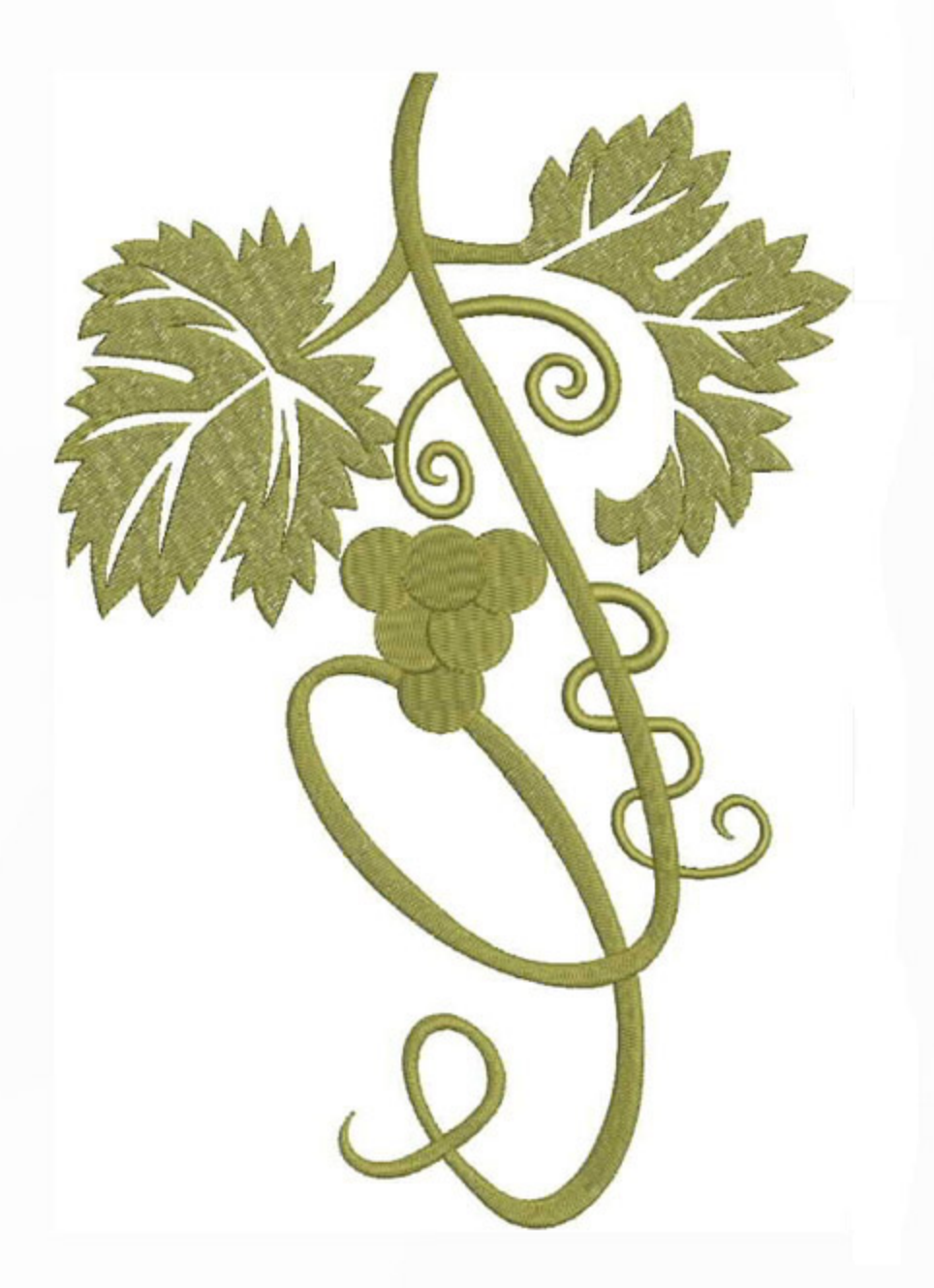

## DWGVine5x7

Stitches:<br>Colors:  $\frac{H}{N}$ 

15004  $\mathbf{1}$ 170.2 mm<br>116.6 mm

Color Sequence:<br>1. **De Klondike 1792**<br>Brand: Madeira Neon Polyester

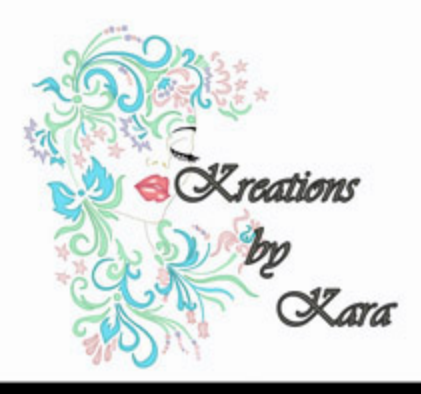

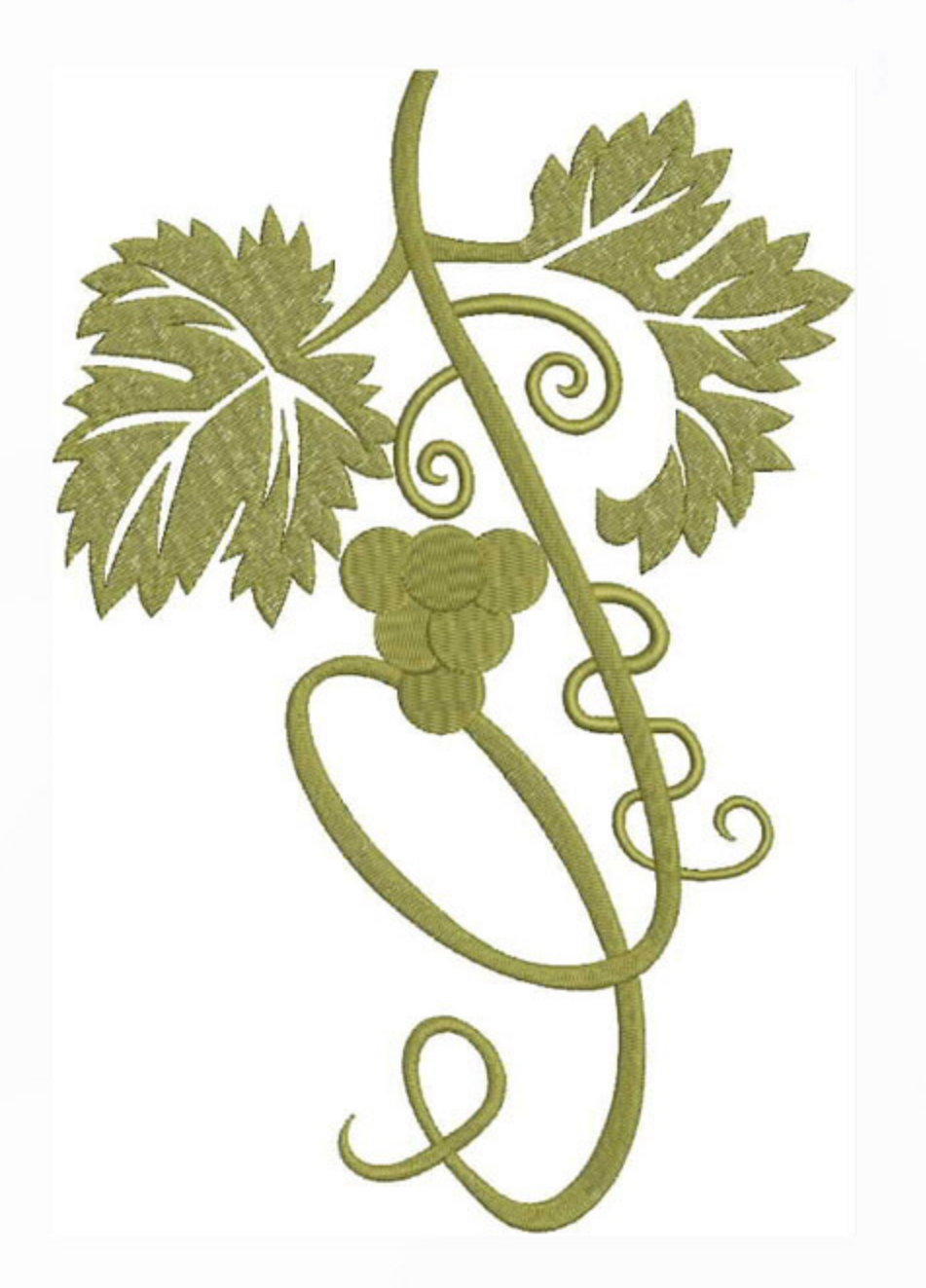

## DWGVine6x8

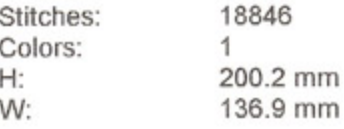

Color Sequence:<br>1. **The Klondike 1792**<br>Brand: Madeira Neon Polyester

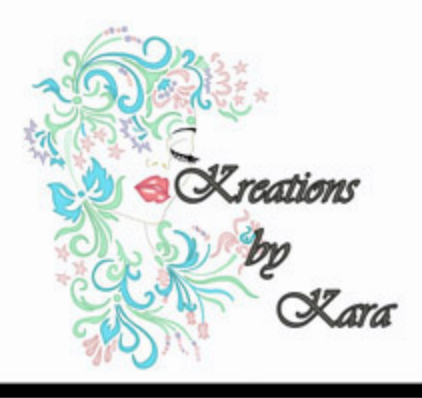

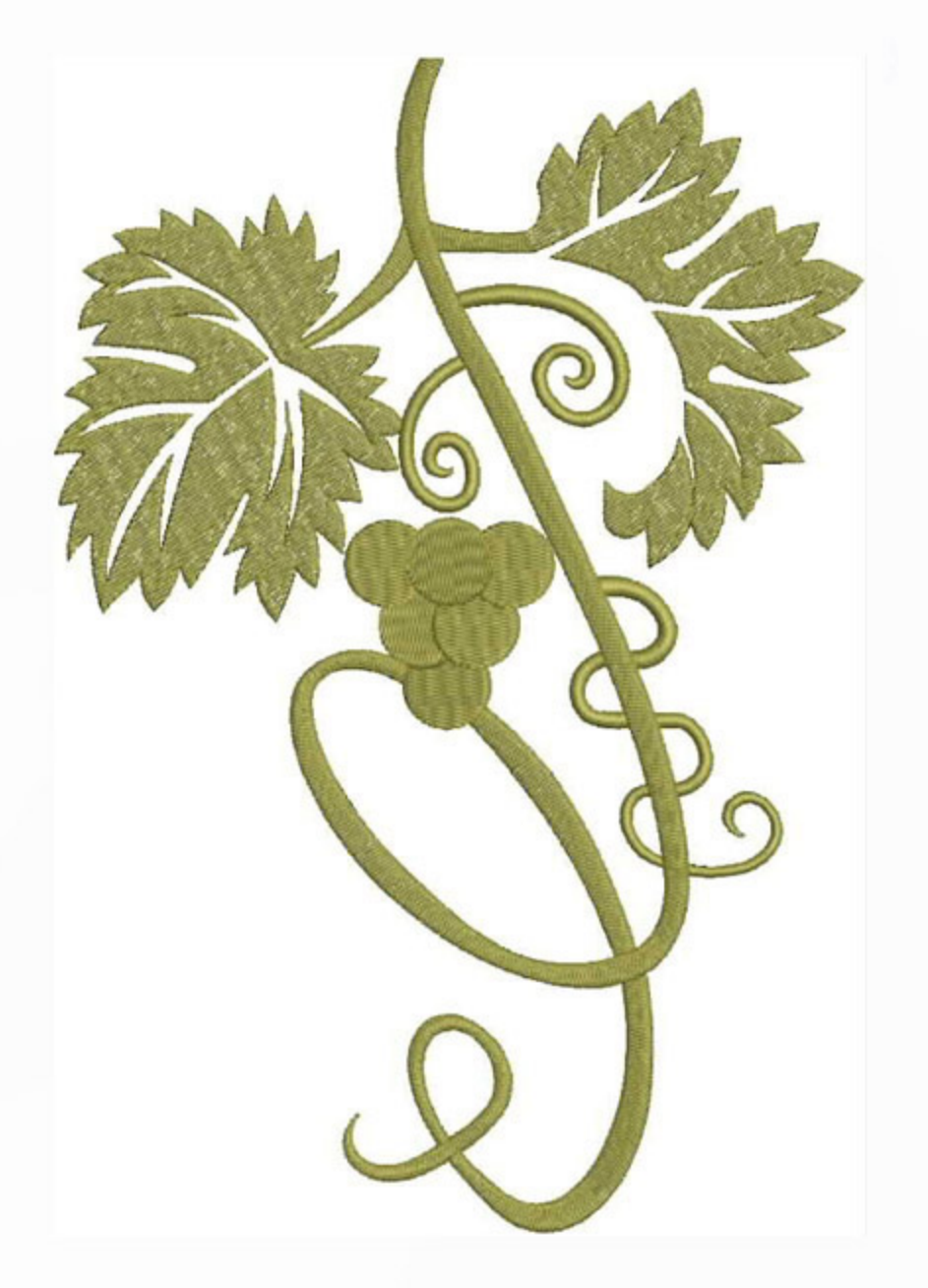

## DWGVine8x10

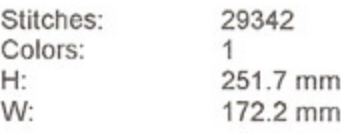

Color Sequence:<br>1. **Color Klondike 1792**<br>Brand: Madeira Neon Polyester